# **Cryptanalysis with Cryptool**

**@mmar**

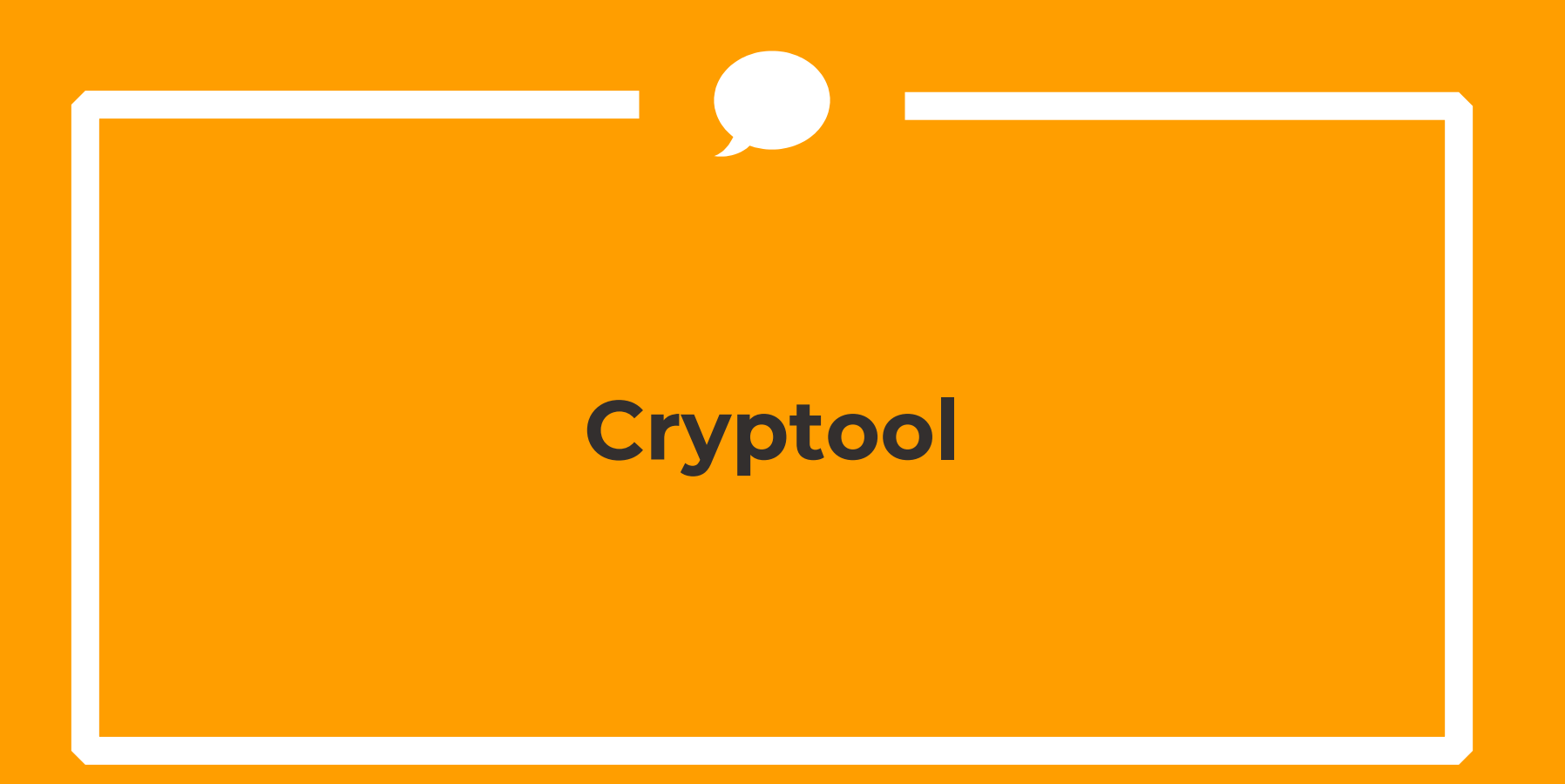

## **Cryptool**

#### $\triangleq$  Download and install the tool

### https://www.cryptool.org/en/ct1/downloads

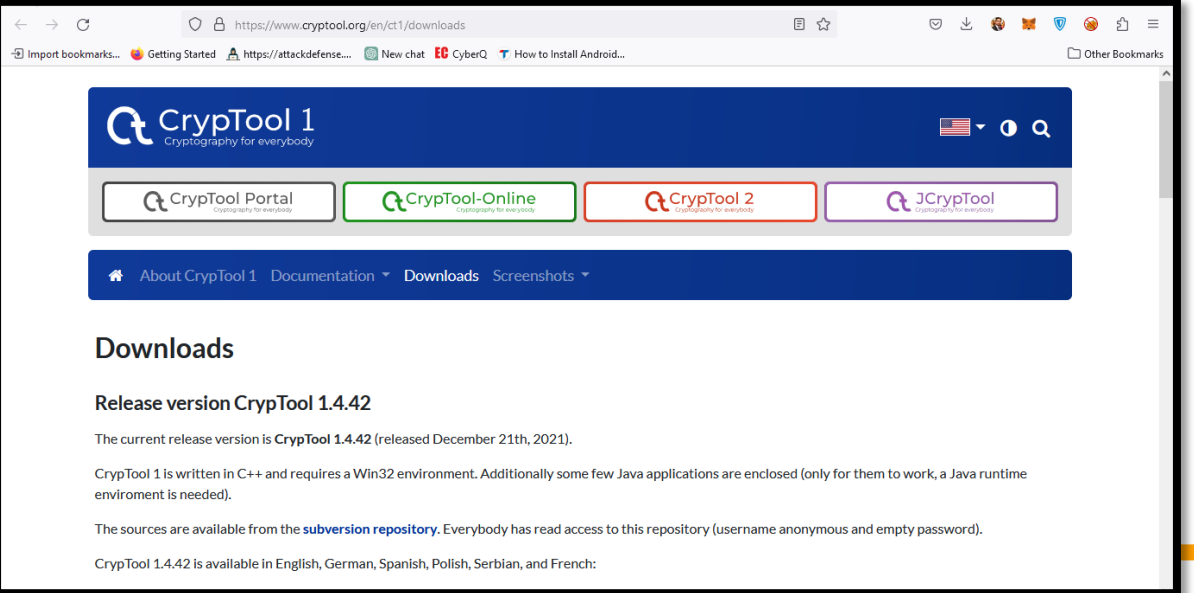

## **Encryption**

#### Create a new file and choose to encrypt it with triple DES

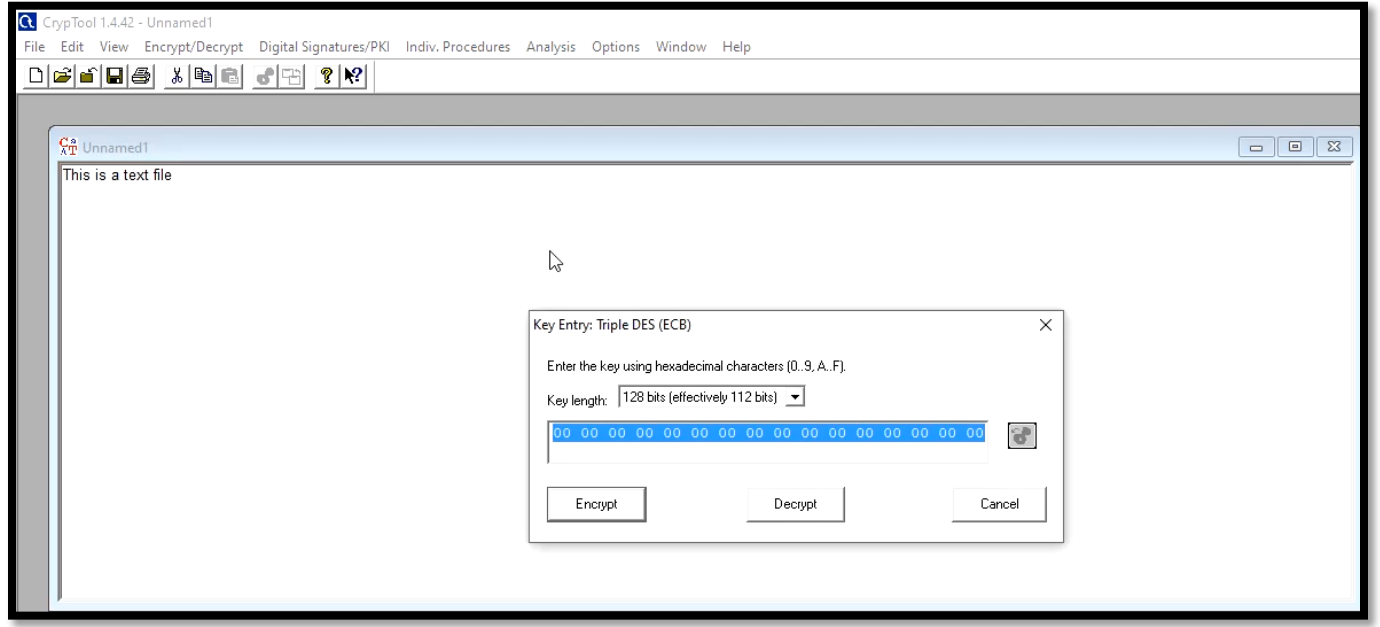

# **Decryption**

### **♦ Open the file and decrypt it providing key**

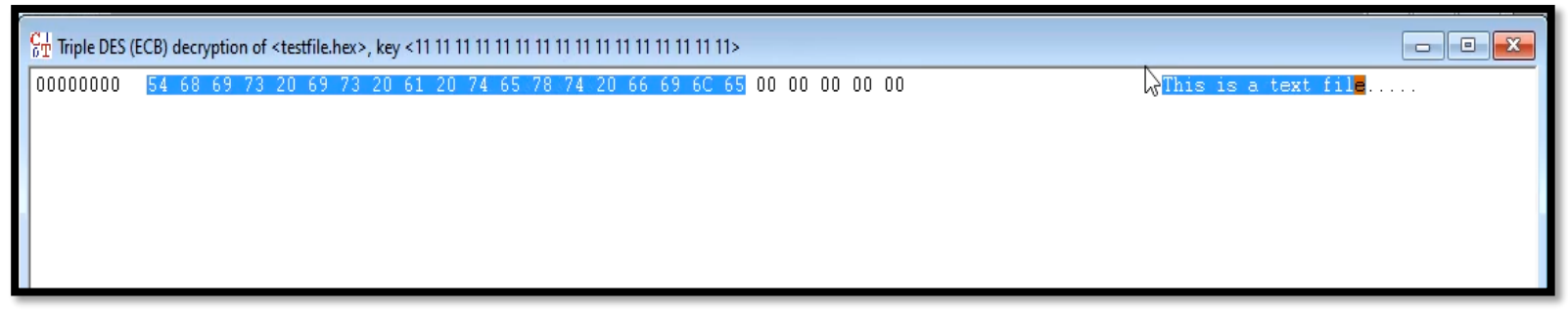

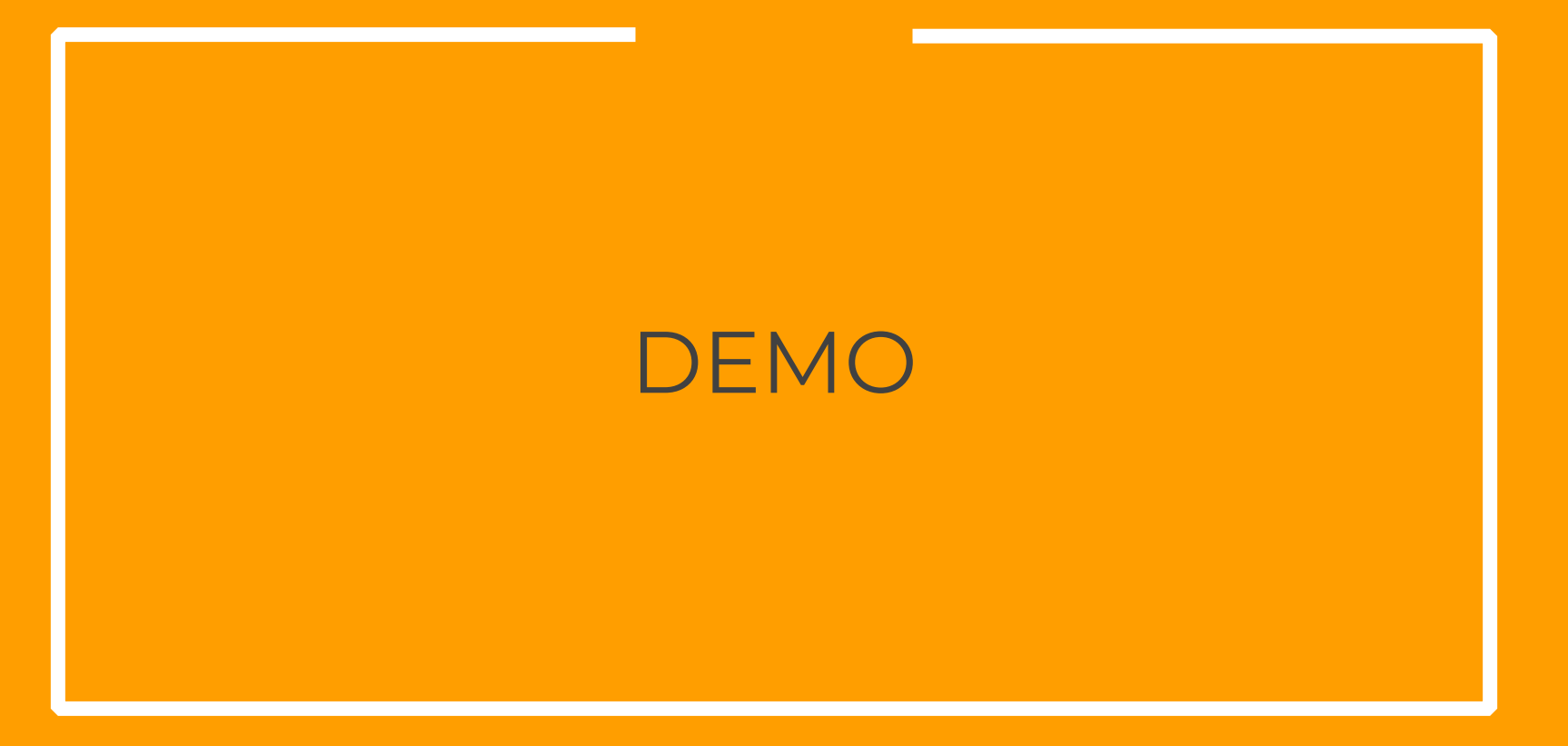

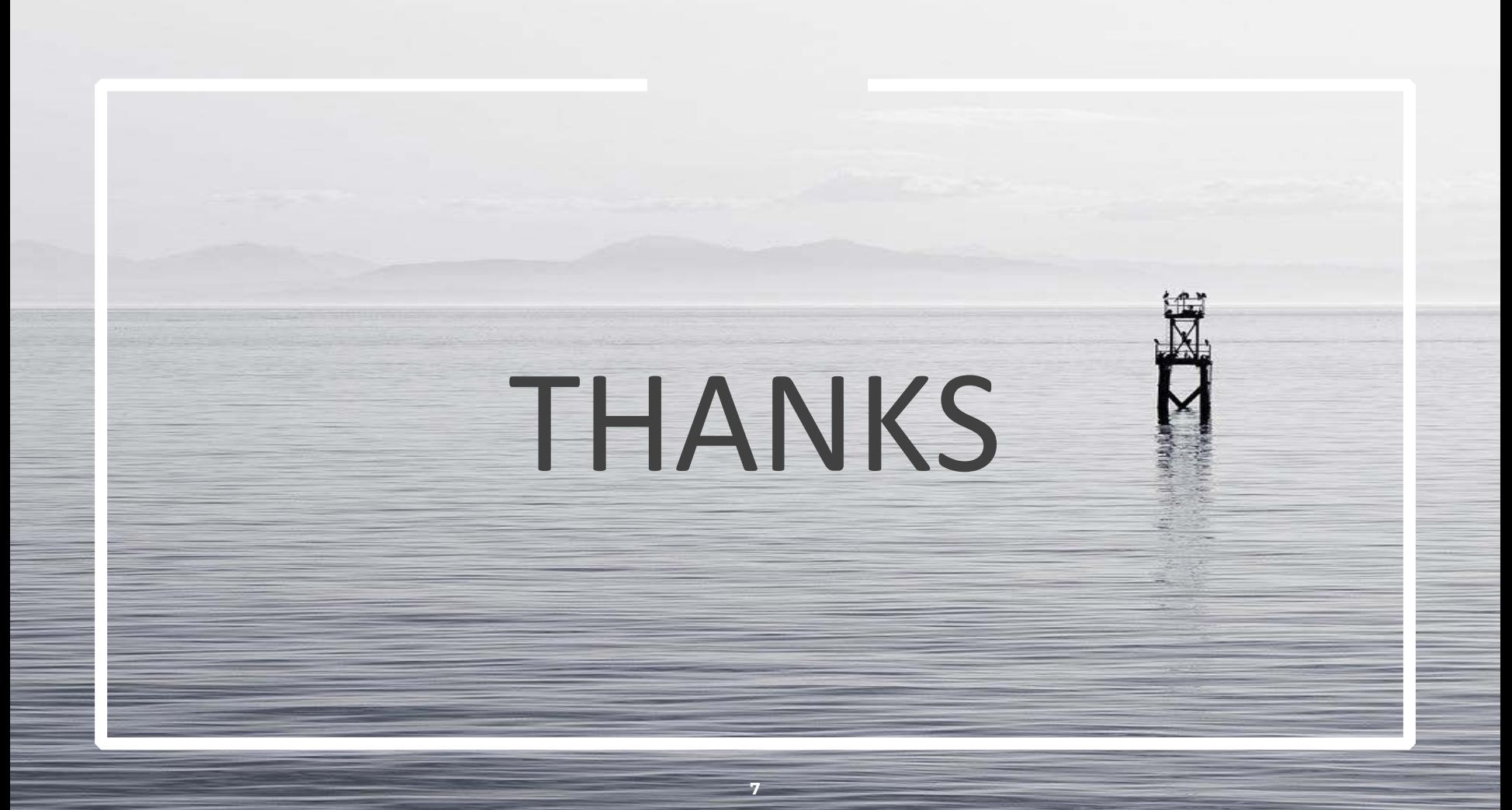